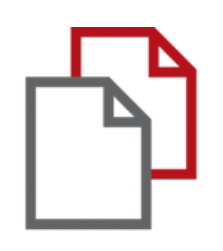

# StrikePlagiarism.com iнструкцiя iнтеграцiї з Moodle

Інструкція викладача

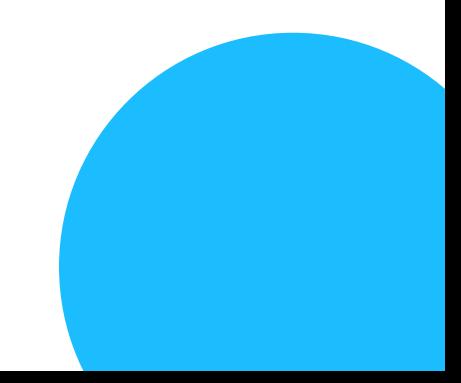

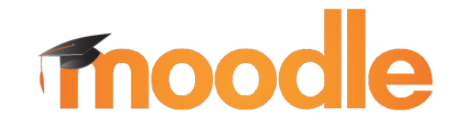

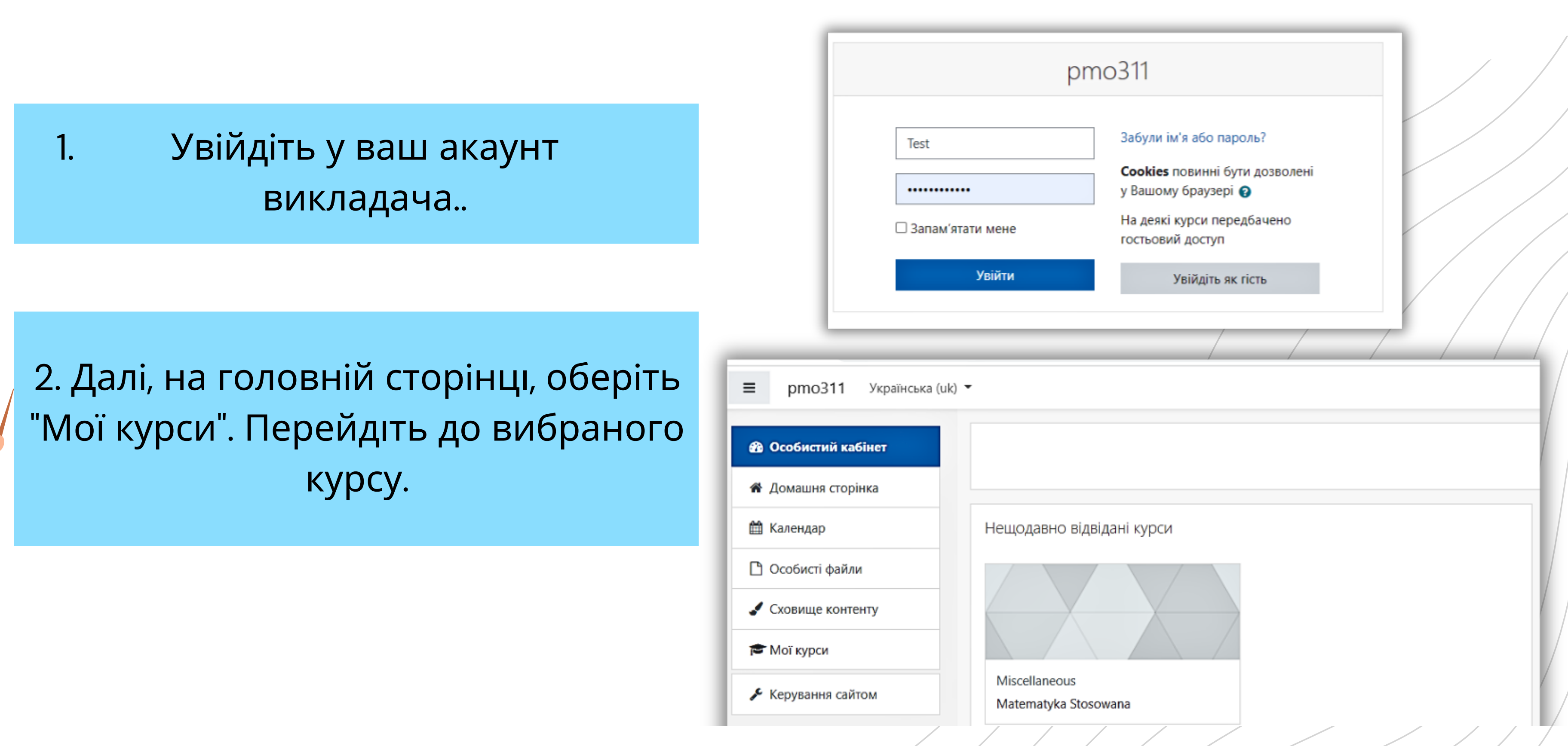

# Пiсля створення Курсу, викладач створює Завдання для студента, встановлює термiни, кiлькiсть завантаження роботи, перевiрки i т.д. **Fnoodle**

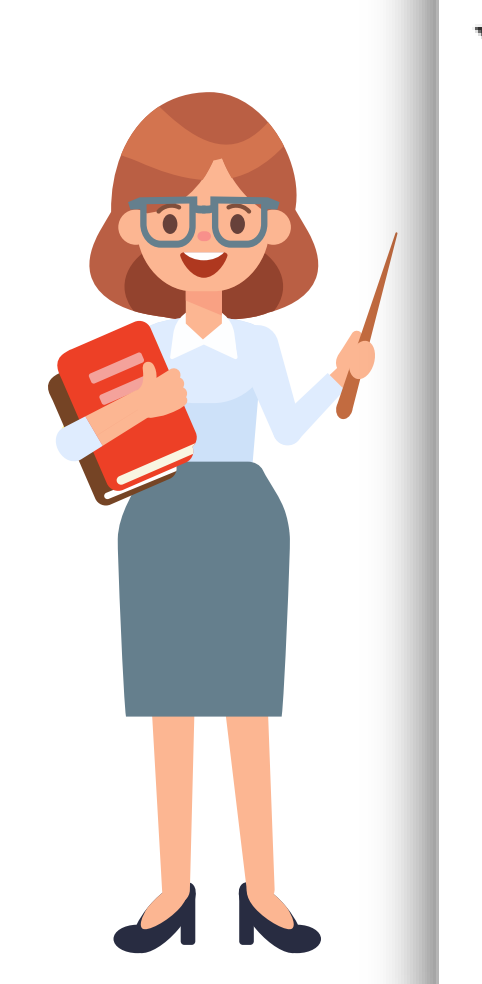

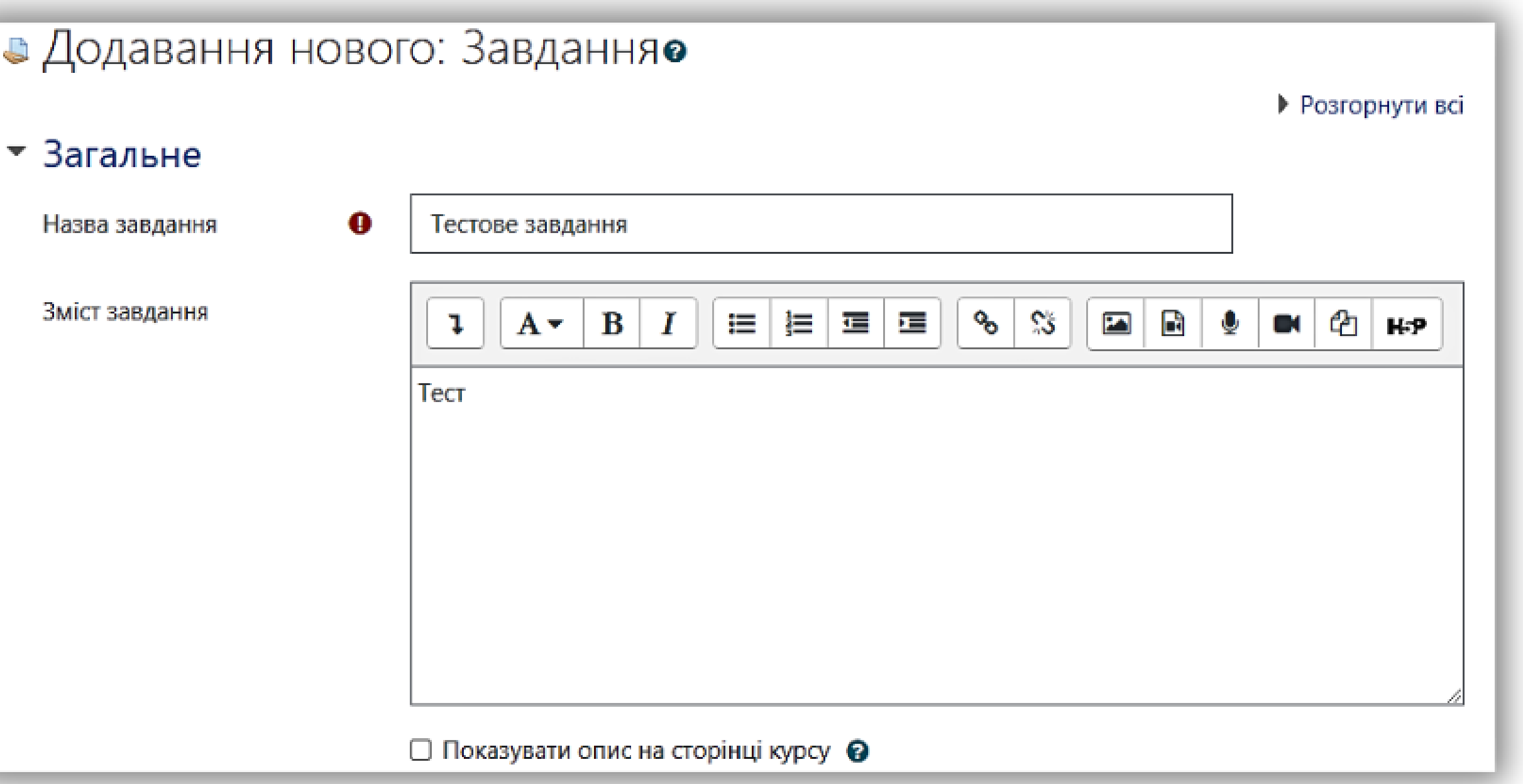

#### **ІНСТРУКЦІЯ ВИКЛАДАЧА**

# **Fnoodle**

#### • Плагін StrikePlagiarism.com

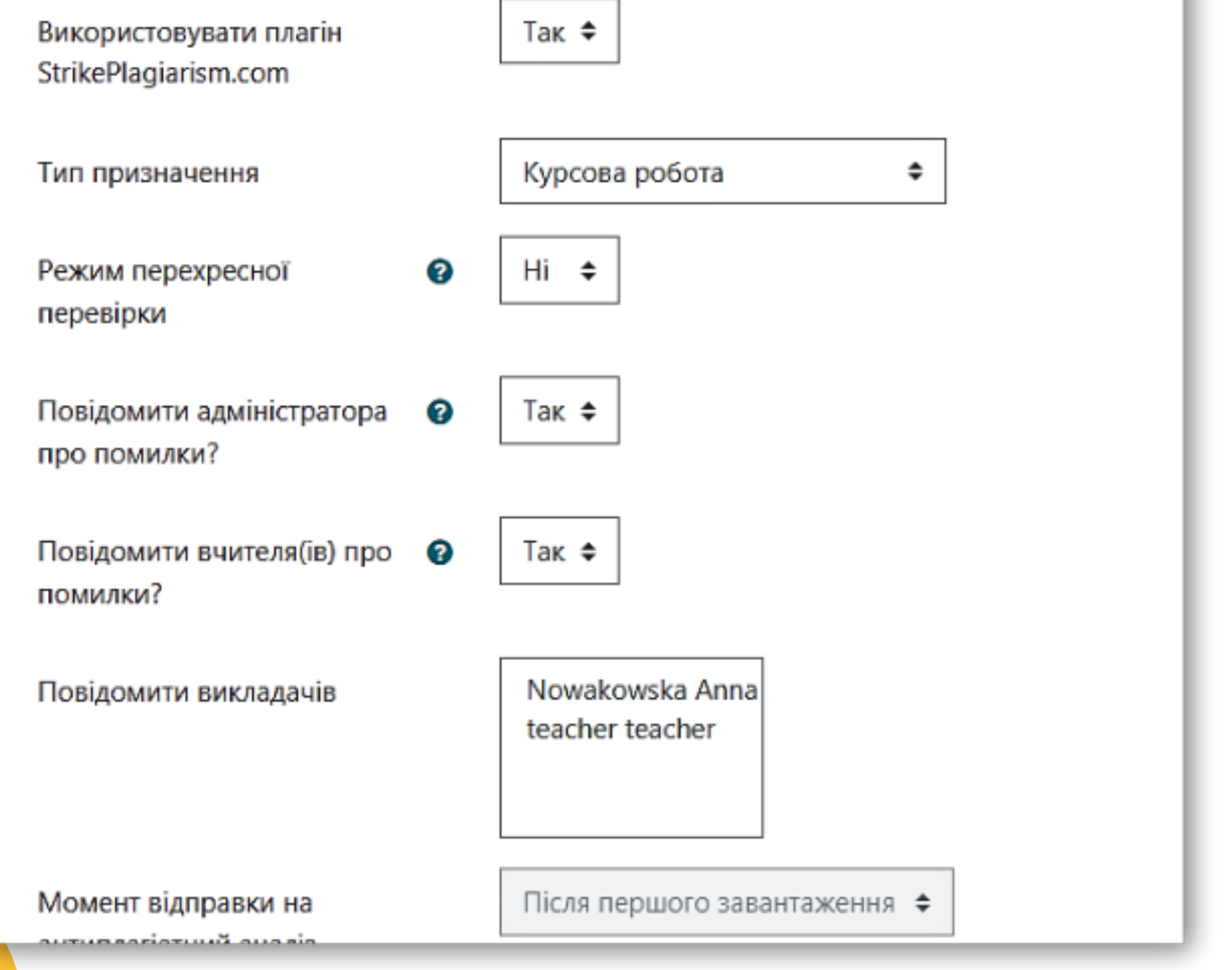

## **ІНСТРУКЦІЯ ВИКЛАДАЧА**

аналізу на наявність плагіату

Додавання документів до порівняльної бази даних

Видалення звітів подібності для видалених/оновлених матеріалів

Показати студенту статус аналізу StrikePlagiarism.com

Показувати студенту коефіцієнти подібності

Показати студенту звіт подібності

студенту

Зберегти й повернутися до курсу

#### Збережіть налаштування плагіну StrikePlagiarism.com

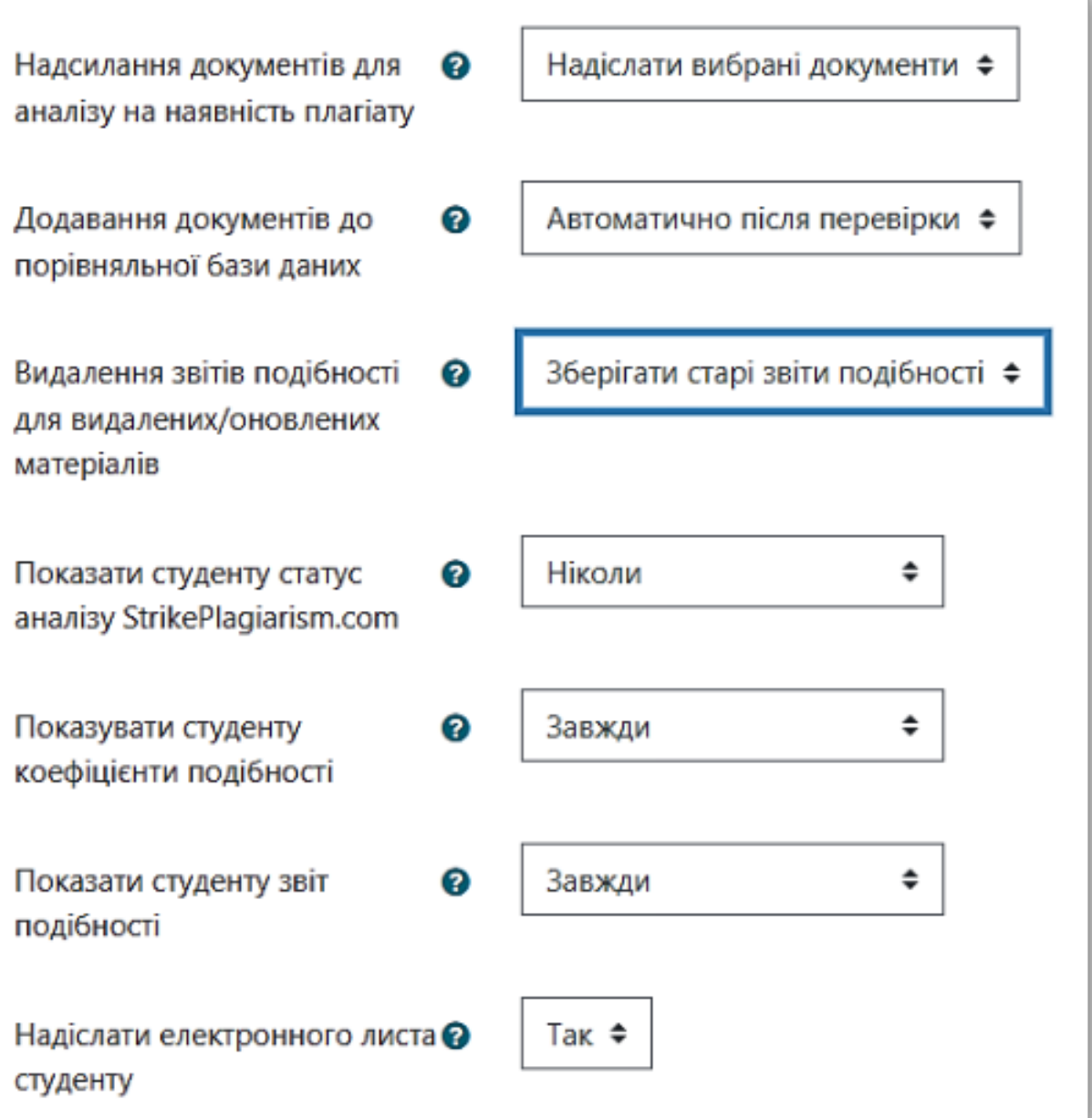

Зберегти й показати

Скасувати

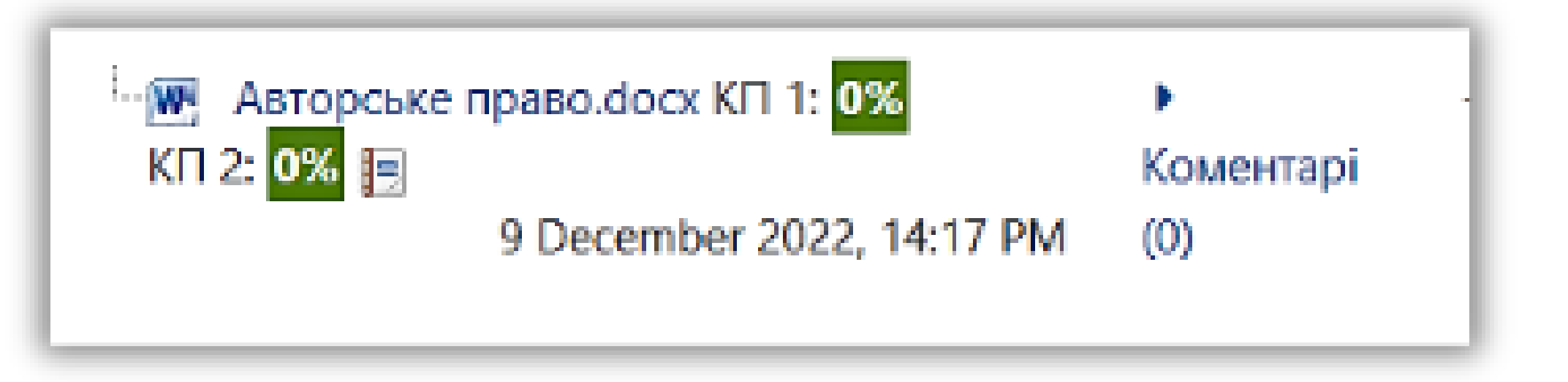

# **Fnoodle**

#### Викладач вiдправляє роботу на перевiрку в StrikePlagiarism.com

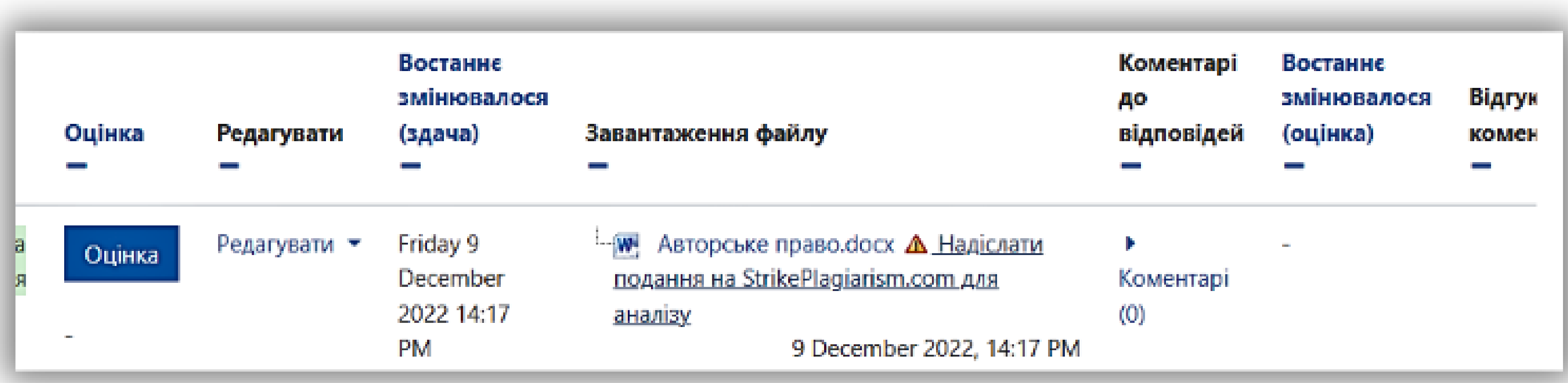

22.11.2022 Українська ▼ Документ прийнятий aHHA 09.12.2022  $\prec$ лентом власності кожної людини<mark>.</mark>права іі інтелектуальної власності; воно призначене 骨 му вираження об'єкта (твір, малюнок, збірник, го їхнє «матеріальне втілення». Авторське право не для захисту абстрактних ідей, концепцій, фактів, <u>ඉ</u> уть бути використані у творі. но виникло внаслідок потреби захистити права € рів та творів мистецтва; нині Авторське право на будь-які результати творчої діяльності, рограми бази  $\hat{\phantom{a}}$ скульптури[архітектурні проєкти[рекламні]  $\checkmark$ креслення. <u>ыр суб'єктивних виключних прав,</u> я**кі дозволяють** истецьких та наукових творів отримати соціальні єї творчої діяльності. ст. 8 Закону «Про авторське право і суміжні права» \ле в законодавстві наведені вагальні засади ни об'єктам авторського права. Вказано, що правовій и як оприлюднені, так і не оприлюднені; як шені; незалежно від їхнього призначення, жанру, зі Пленуму ВГС України від 17 жовтня 2012 року тики вирішення спорів, пов'язаних із захистом сності» зазначено, що при вирішенні питань про <u>те ни є конкретний результат об'єктом авторського права, сулу слід</u>

- -

#### ПІСЛЯ ЗАВЕРШЕННЯ ПЕРЕВІРКИ ГЕНЕРУЄТЬСЯ ЗВІТ ПОДІБНОСТІ.

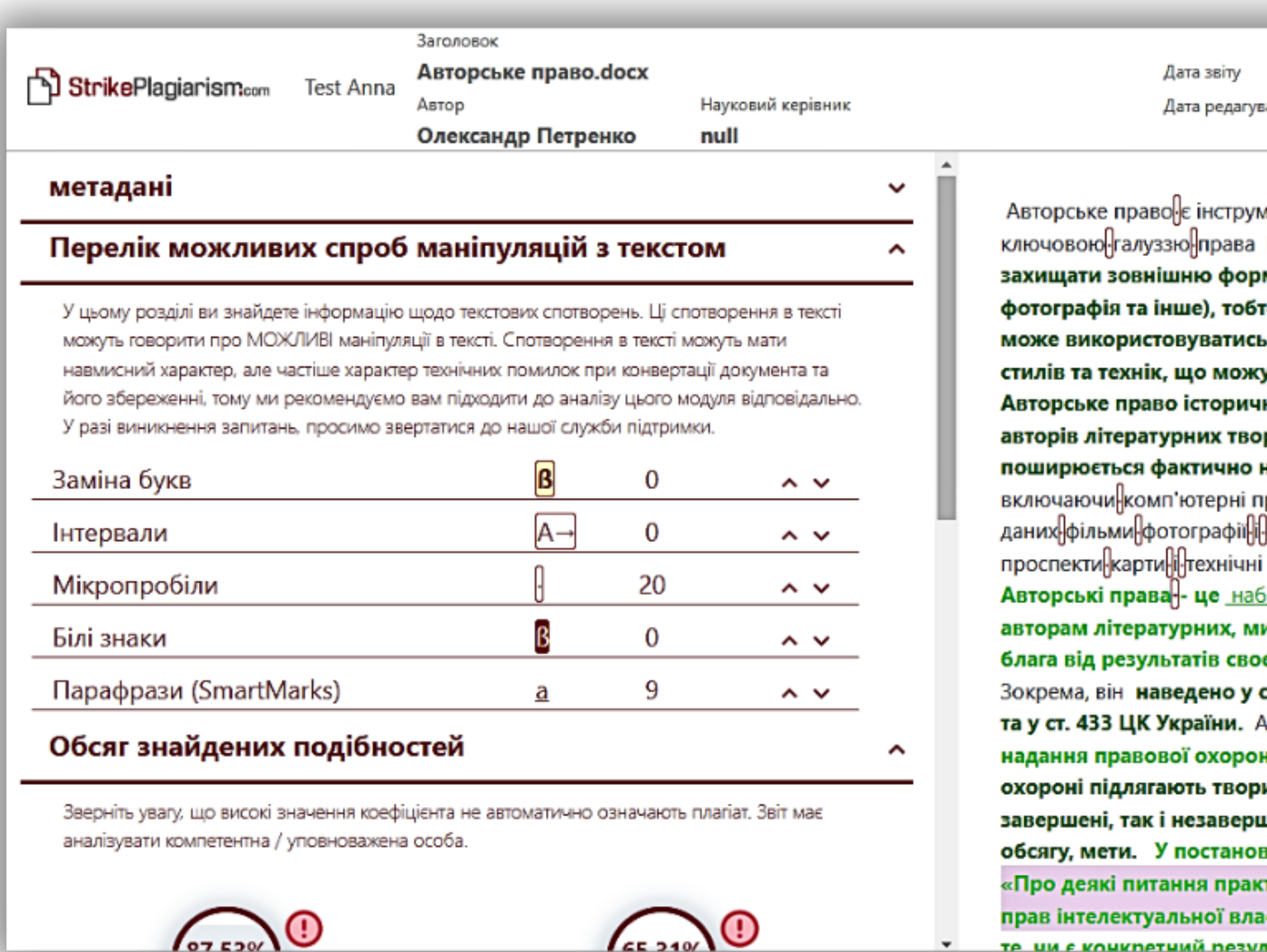

# РЕЖИМ ПЕРЕХРЕСНОЇ ПЕРЕВІРКИ

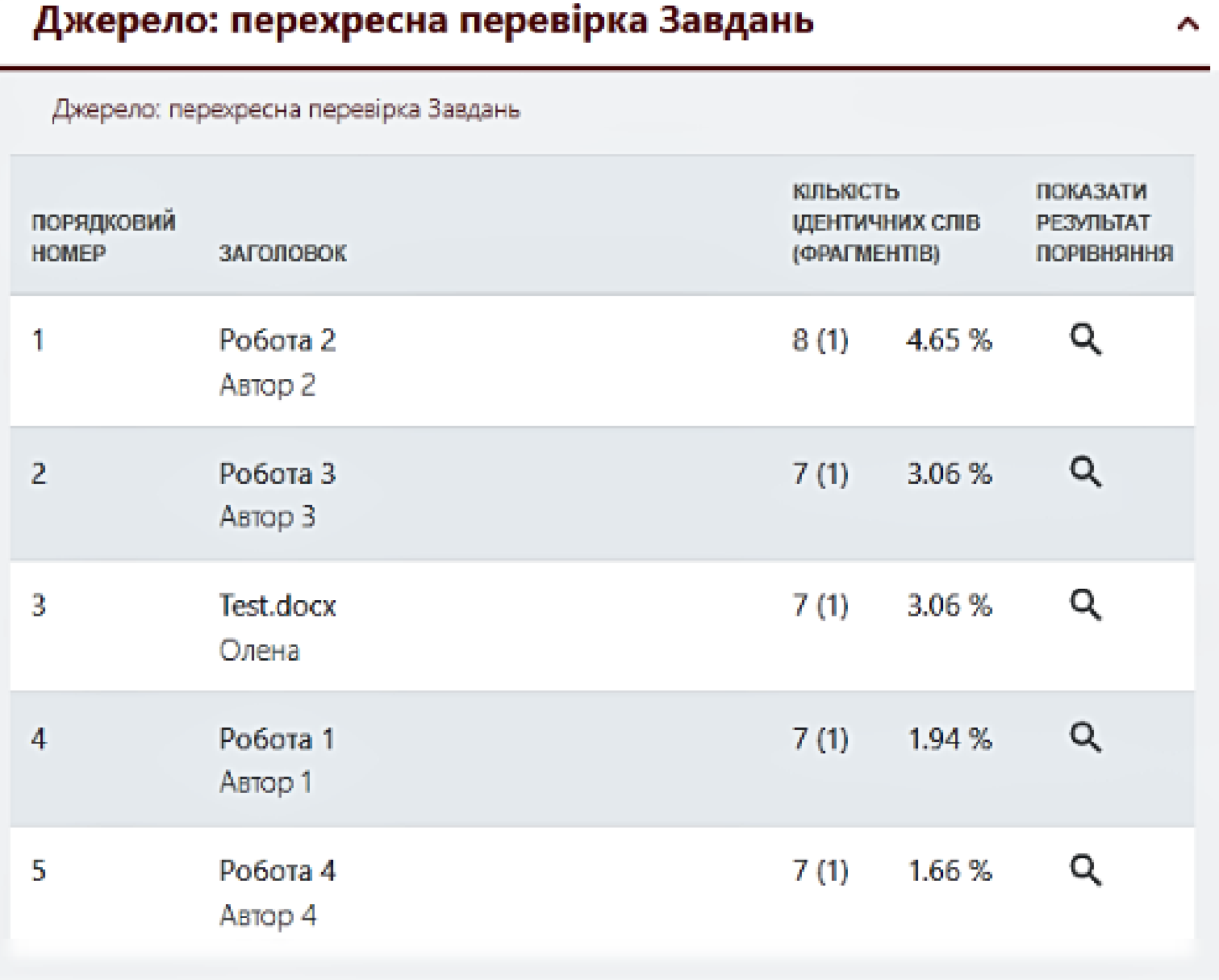

Курченко В. в литин 2018 року звернулась до пр ни і основним квартиронаймачем до Донецької районної державної траці. Як третя особа у справу вступило підприємство з обслуговуван вого фонду Донецького району. Позивание зазначила, що 17 серпня 1987 року Марків Т. та ії сину Марківу В. був. D виданий ордер на деохімнатну квартиру. Особовий ракунок було відкрито на ім'я / **Mapase T.** Ō Курченко В. у червні 1992 року зареєструвала цілюб з Марків В. і вселилася у спірну квартиру. Марків Т. померла, договір найку житла після і смерті не пер **VALUES** III. O але фактиченных наймачакех квартиры залищилась вона та II чоловк, який помер. Поля смерті «сіловіка Курченко В. явернулась до Донецької РДА із заявою про- $\mu$ договоду найку спірного житла, але й було відмовлено з тих она не с иленом сім'ї наймана та не зареєстрована у спірній квартирі.  $\sim$ вона та і чоловік постаїно проживали разом у спірній квартирі та пові права підлягають захисту. Курченко В. просила суд визнати п основним квартиронаймачем спрно квартири. Вирцить спр та підготуйте проект судового ріцення.

#### Після того, як викладач перегляне звіт подібності і виставить оцінку, робота змінює статус.

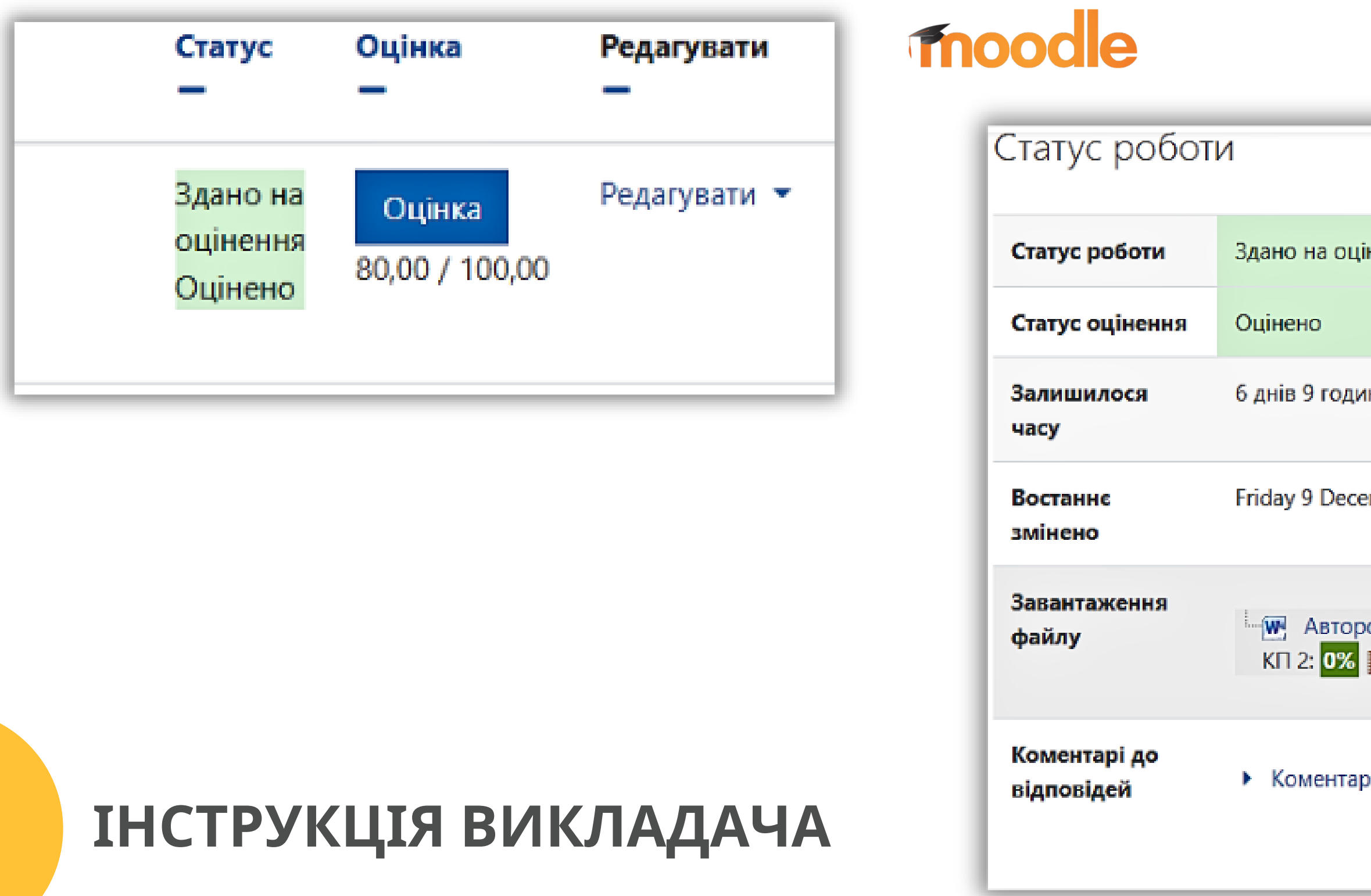

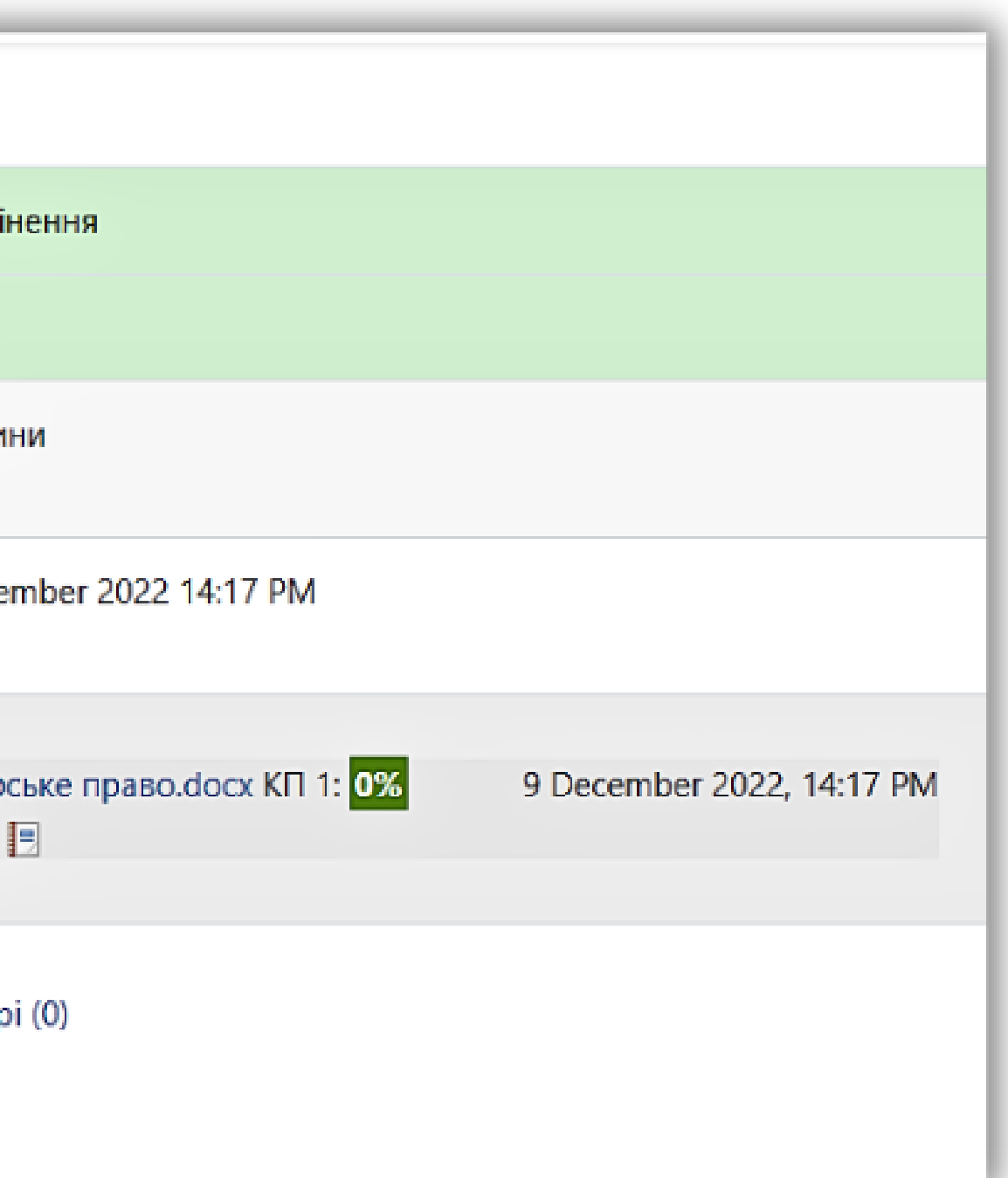

### ПЕРЕВІРКА QUIZ

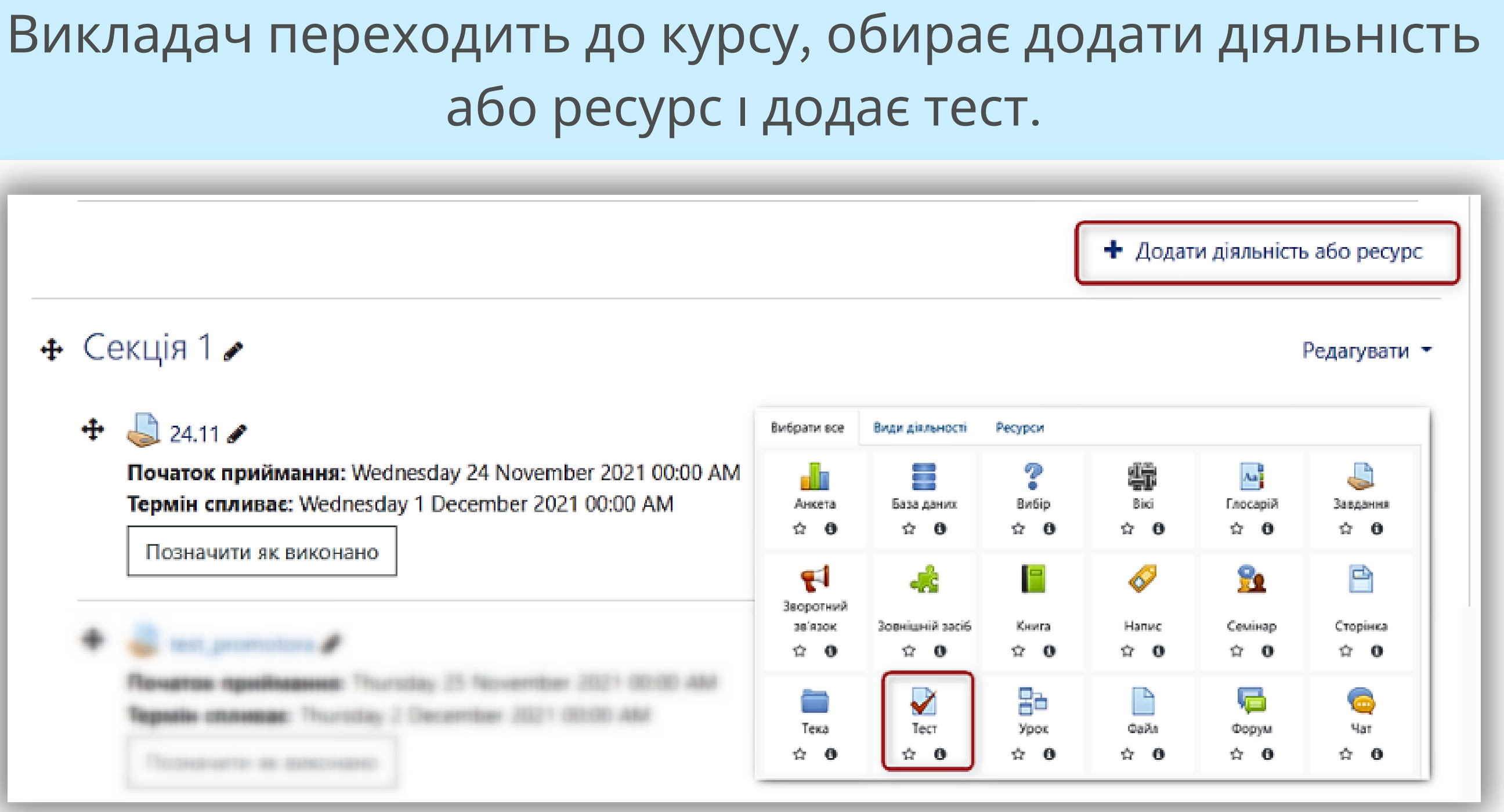

#### Додає новий тест, вмикає використання плагіну StrikePlagiarism.com і натискає зберегти і показати.

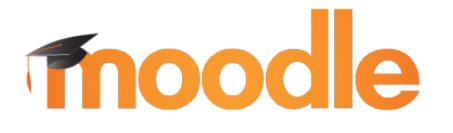

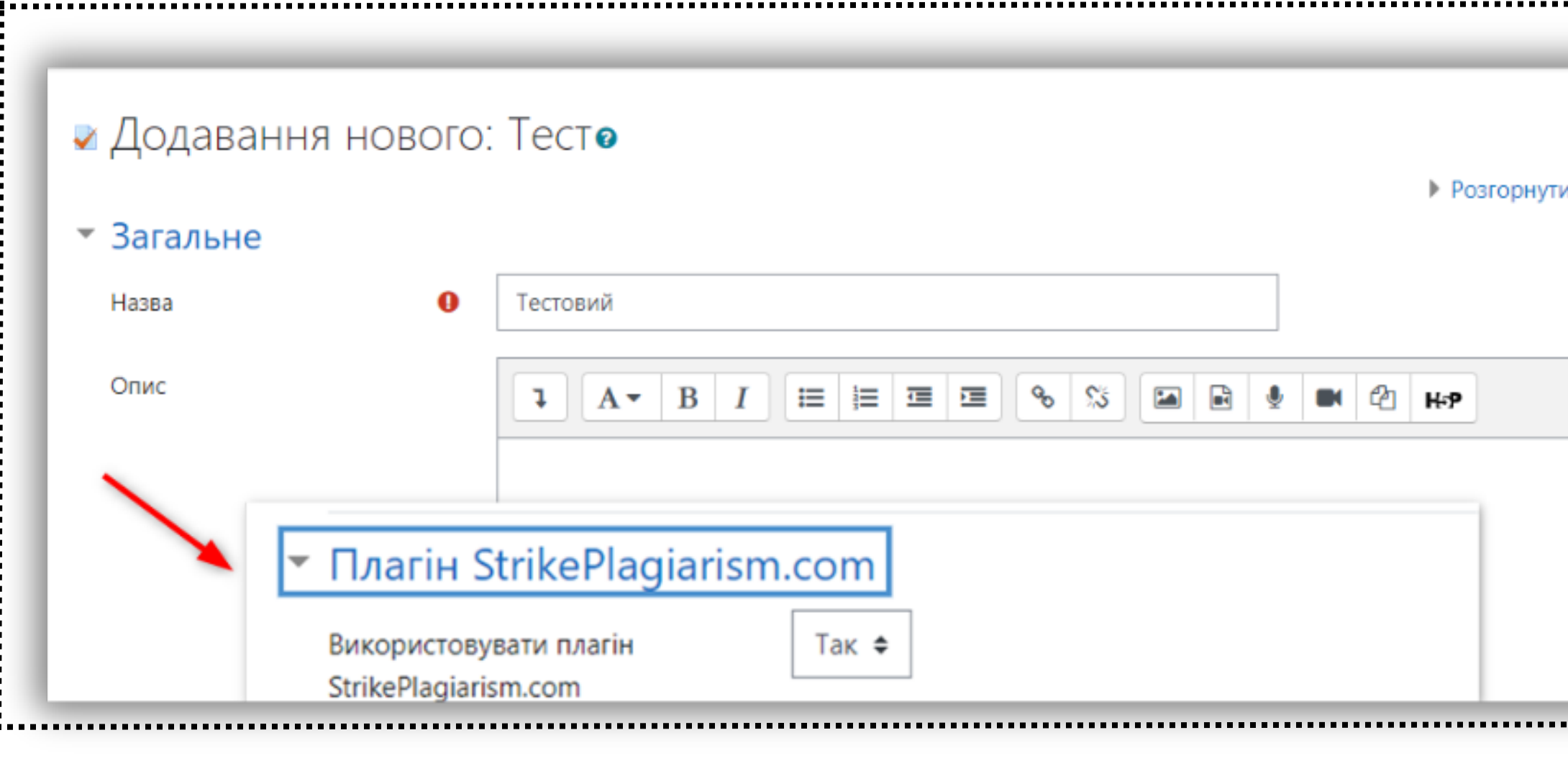

Зберегти й повернутися до курсу

### **ІНСТРУКЦІЯ ВИКЛАДАЧА**

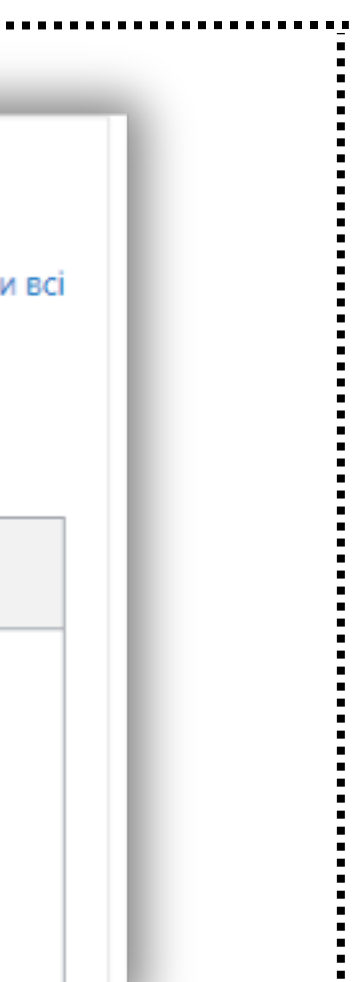

Зберегти й показати

Скасувати

#### Після цього Викладач редагує тест, добавляє нове питання (потрібно обрати тип питання, наприклад " есе "), задає опис та зберігає.

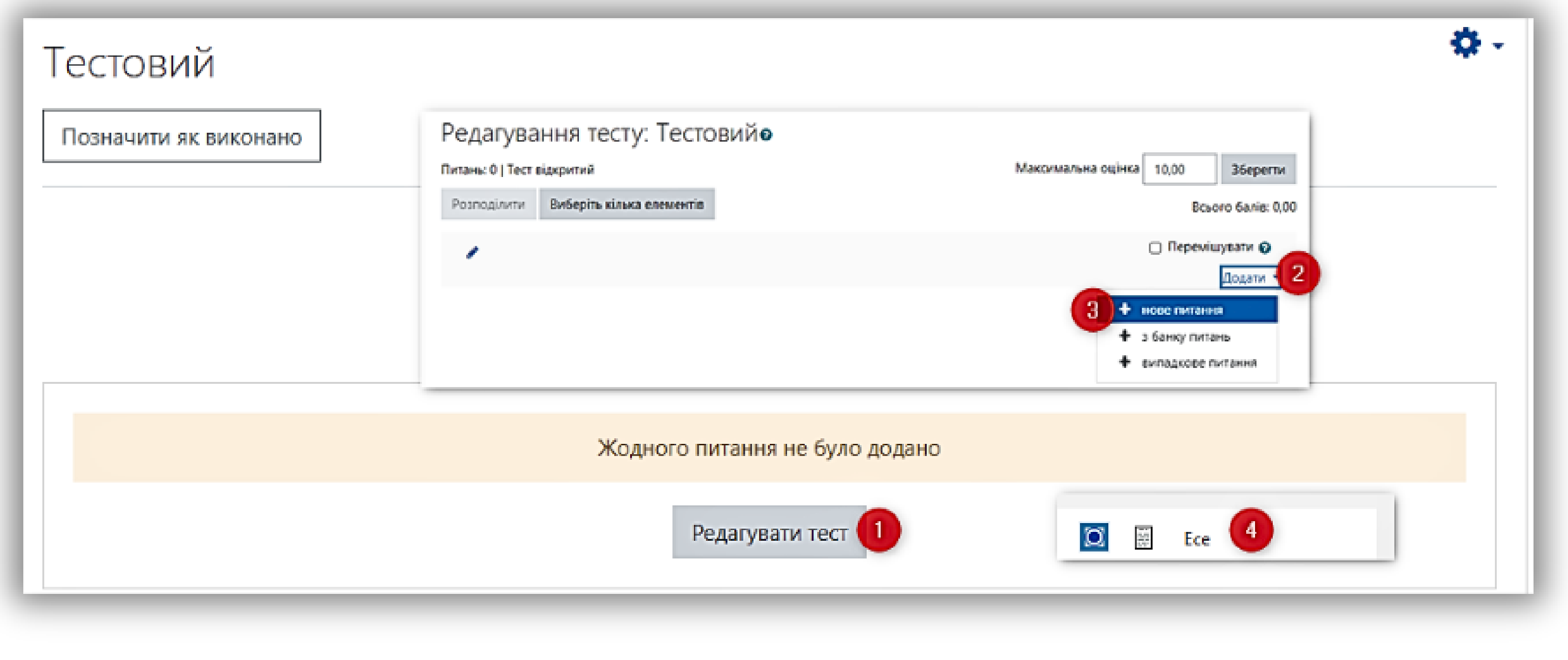

Після того, як студент завантажить відповідь у тест, перейдіть до нього, перегляньте відповіді і надішліть їх у StrikePlagiarism.com для аналізу і отримайте звіт подібності.

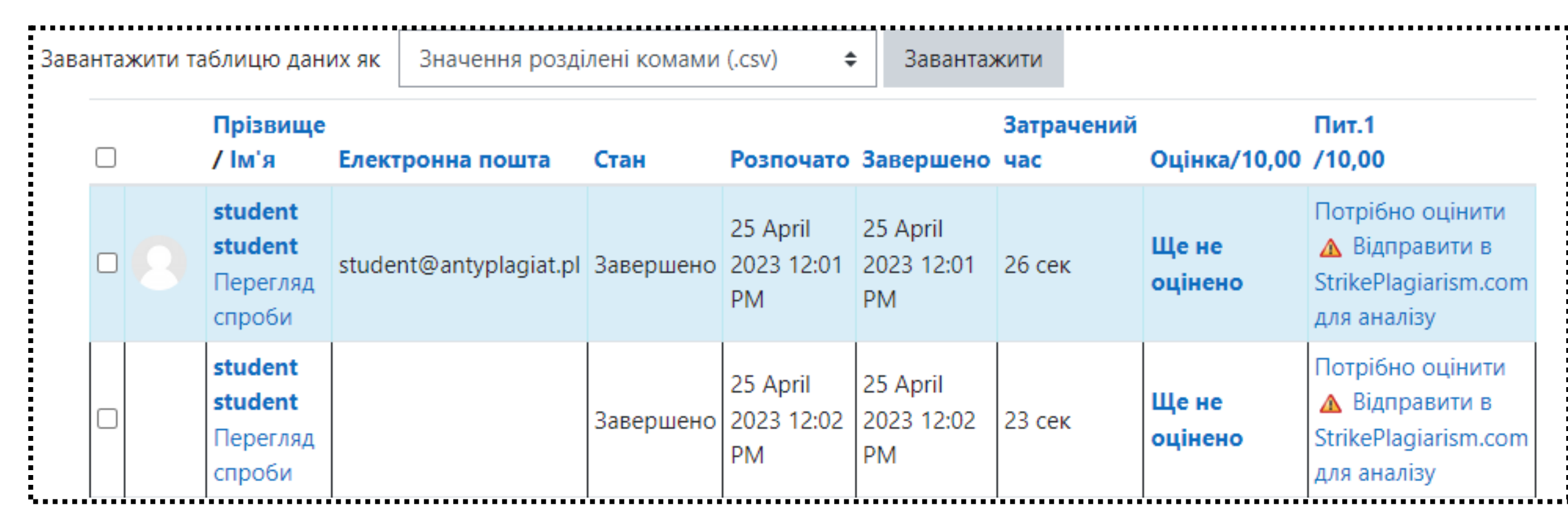

### **ІНСТРУКЦІЯ ВИКЛАДАЧА**

moodle

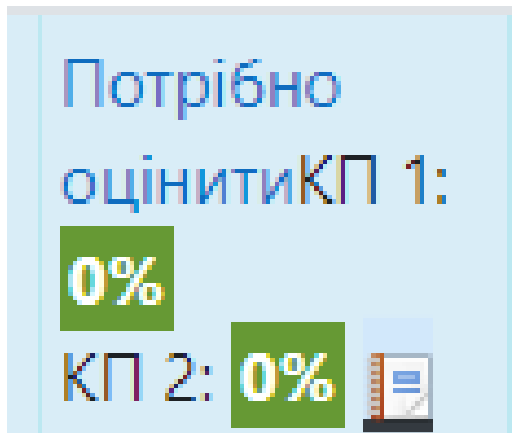

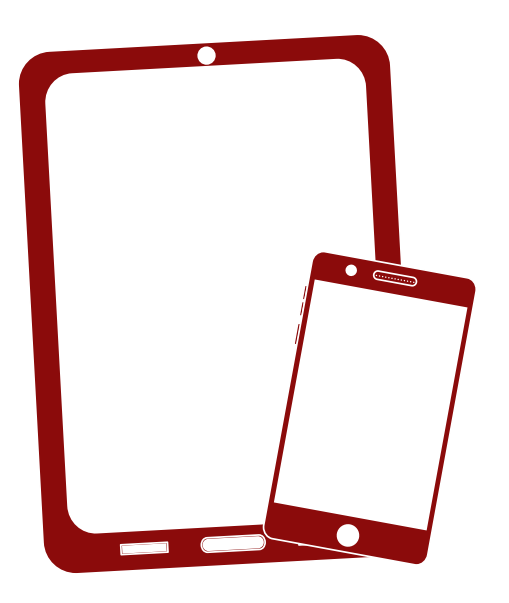

Дякуємо!

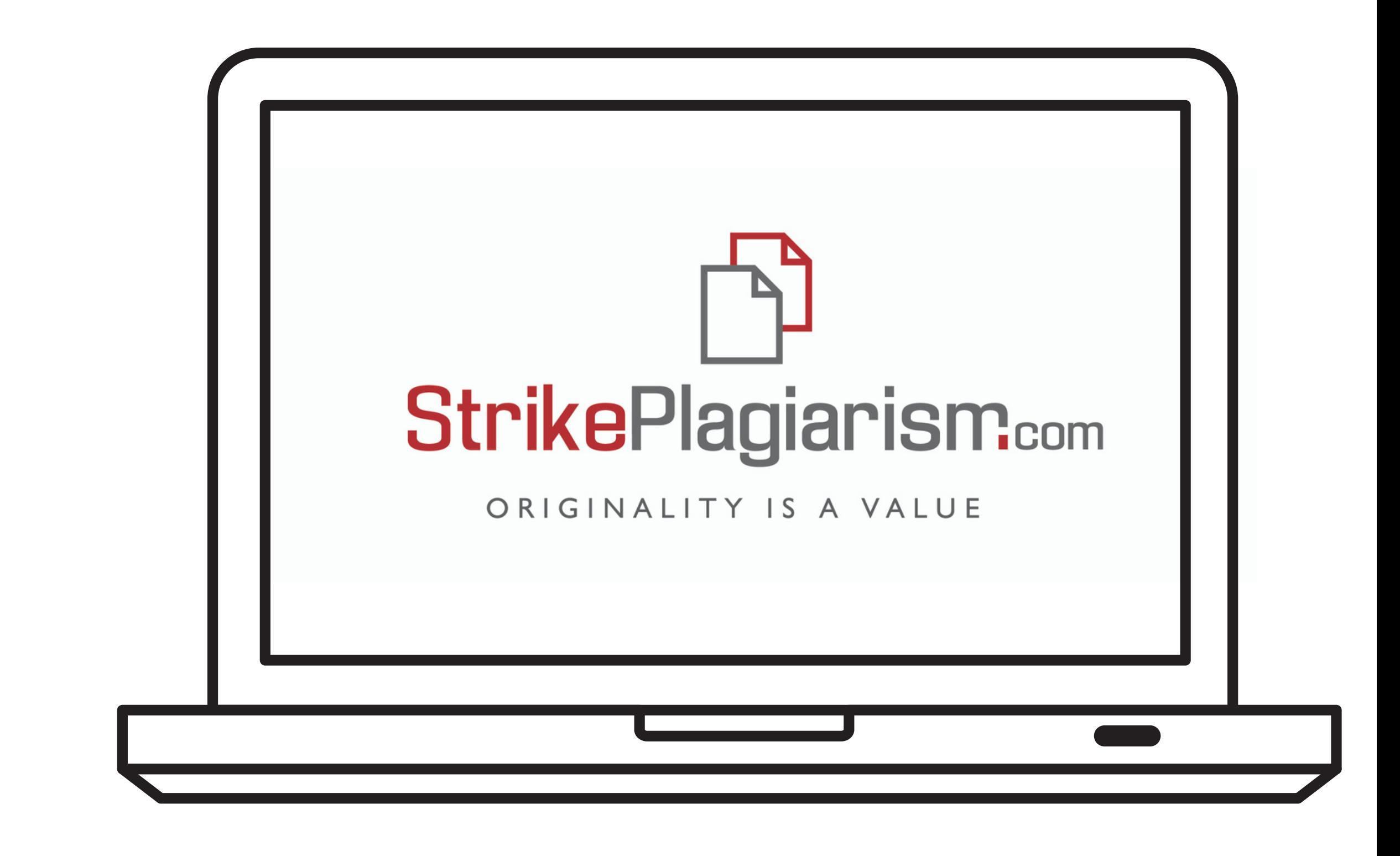

Якщо у вас ще залишились питання, будь ласка, напишiть нам на ukraine@strikeplagiarism.com